## **Стартовал проект по поддержке режимов энергосбережения IEEE 802.11s для NS3**

Стартовал проект по реализации поддержки режимов энергосбережения Mesh-сетей (802.11s) в сетевом симуляторе NS3. Ближайшие задачи участников:

- 1. изучить стандарт 802.11s в разделе режимов энергосбережения
- 2. проанализировать реализацию подобных режимах других стандартов в NS-3
- 3. спроектировать расширение функциональности реализации 802.11s в NS-3
- 4. реализовать и протестировать поддержку режимов энергосбережения

Проект призван решить часть более глобальной задачи: разработать и предложить реализацию алгоритма оптимального (по критериям времени жизни и пропускной способности) управления режимами эенергосбережения узлов сети.

From: <http://wiki.osll.ru/>- **Open Source & Linux Lab**

Permanent link: **[http://wiki.osll.ru/doku.php/etc:blog:n3s\\_mesh\\_started?rev=1349325023](http://wiki.osll.ru/doku.php/etc:blog:n3s_mesh_started?rev=1349325023)**

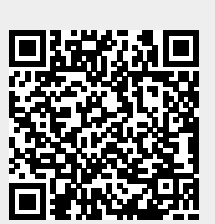

Last update: **2012/10/04 08:30**